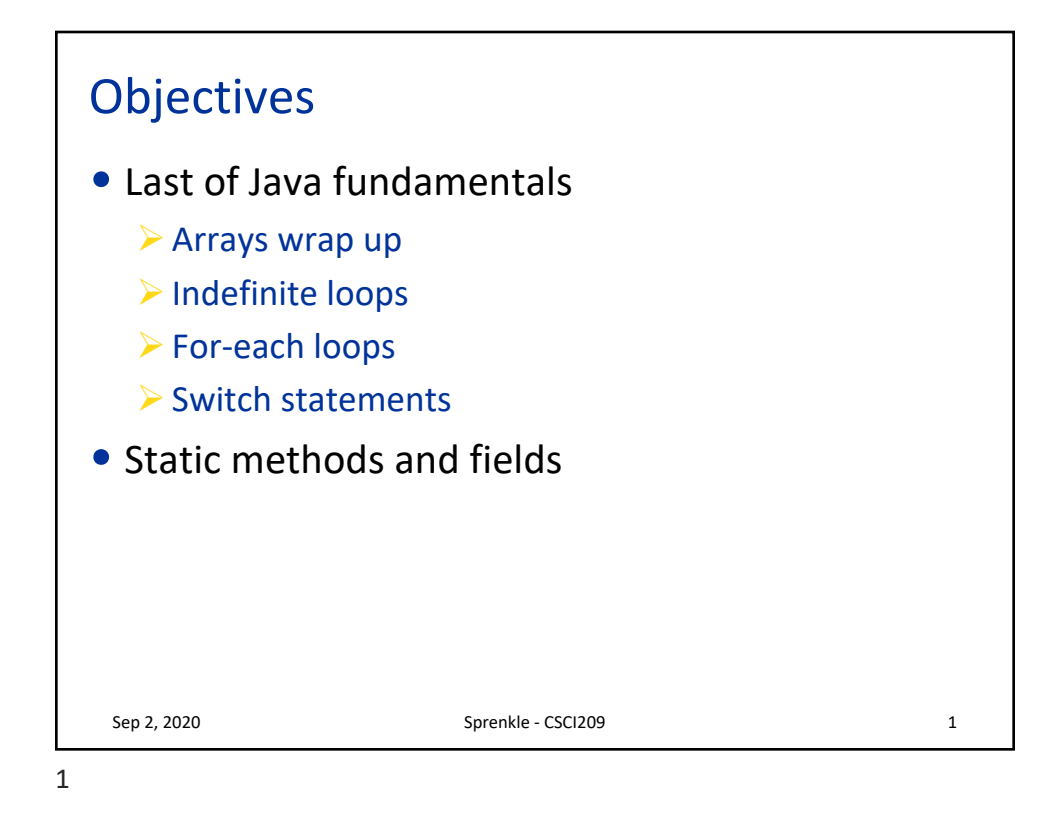

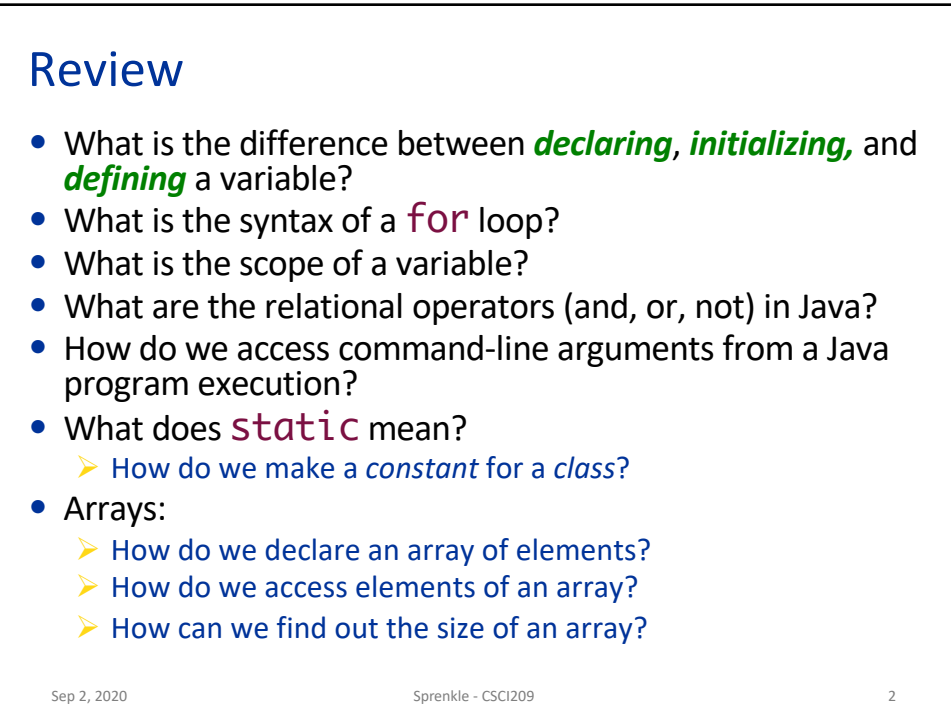

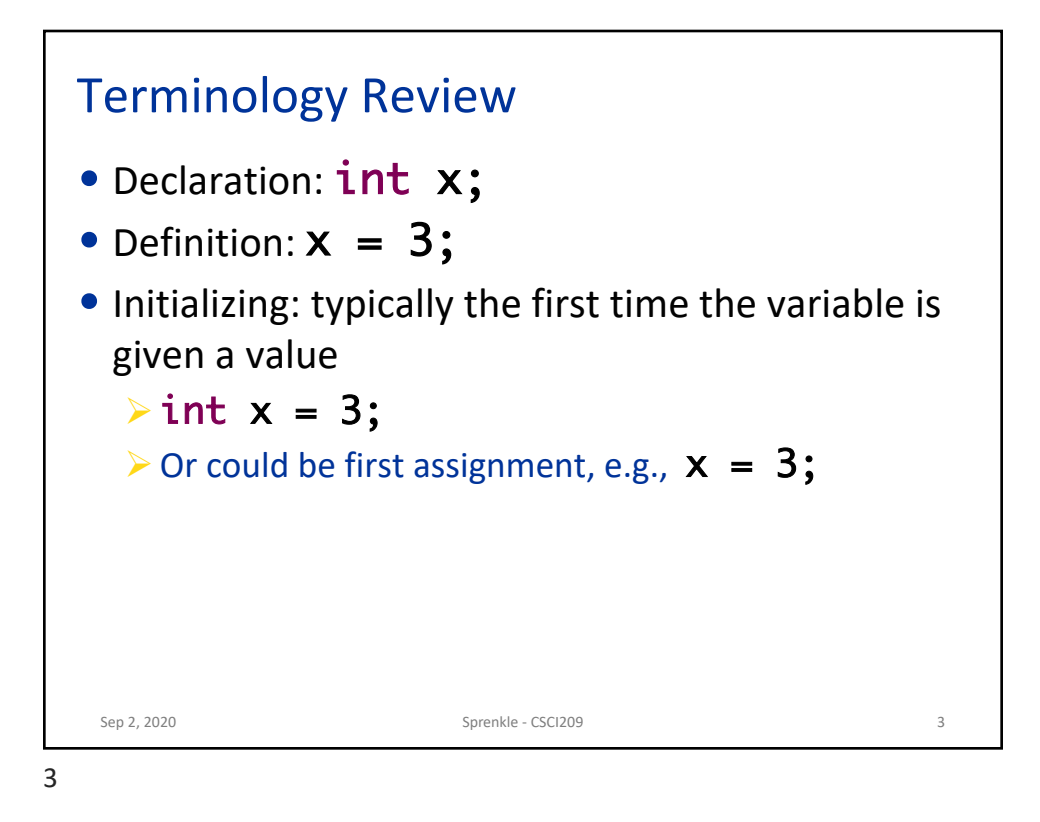

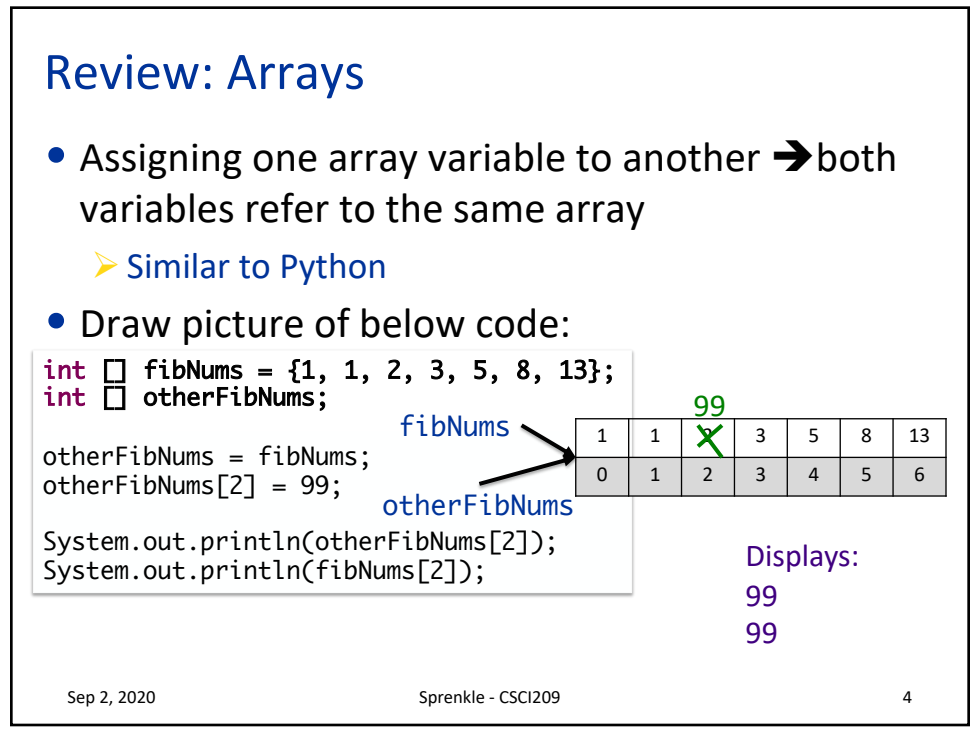

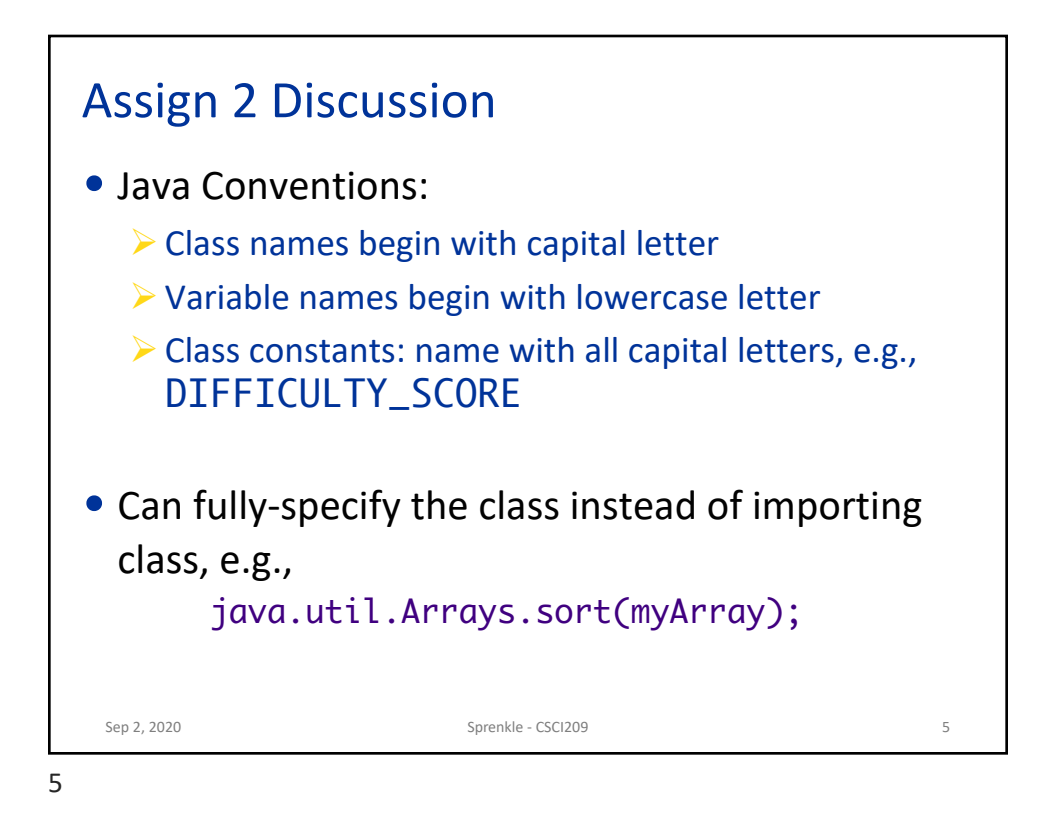

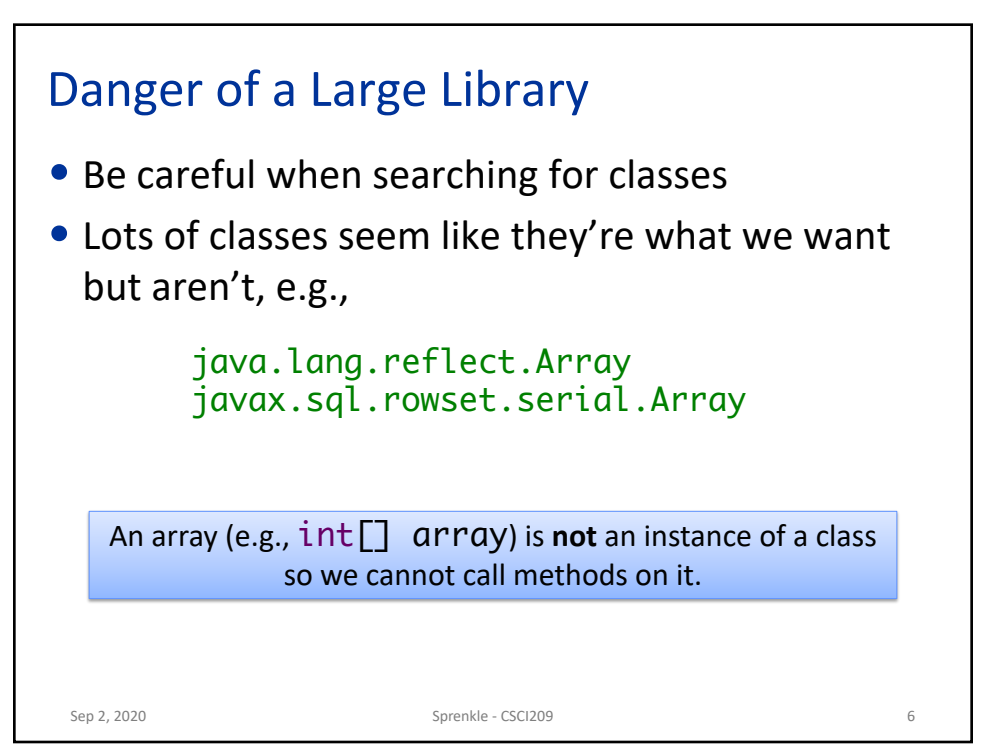

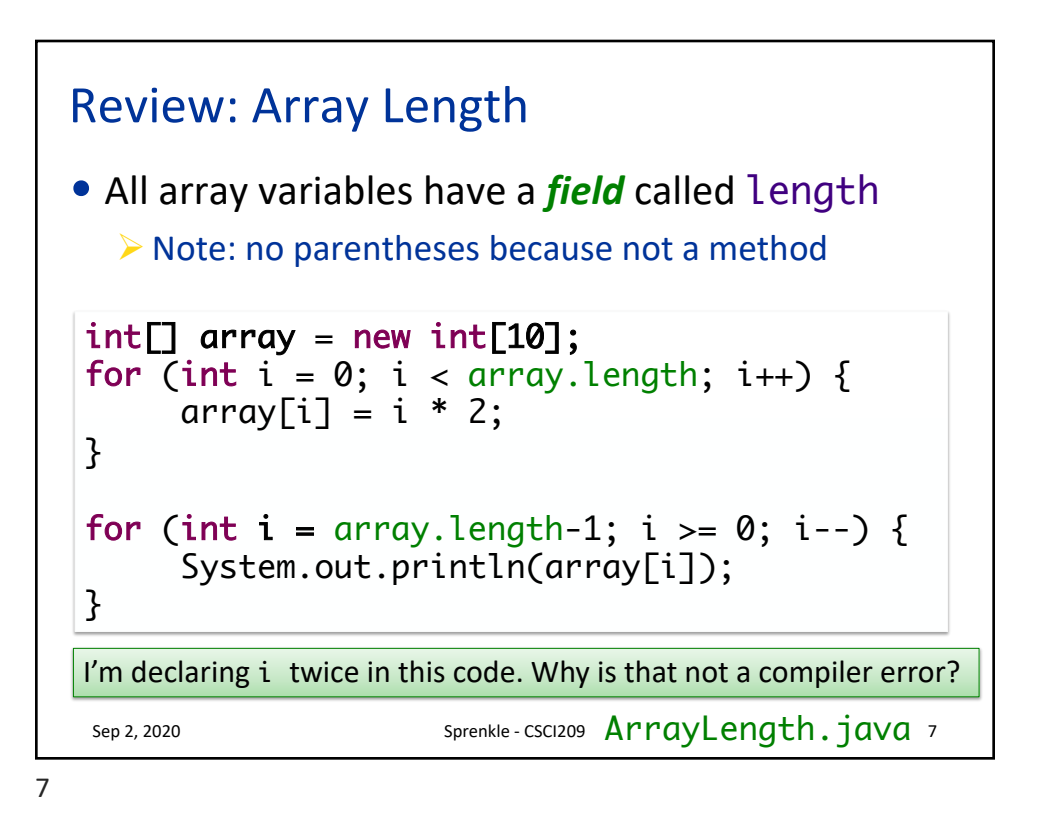

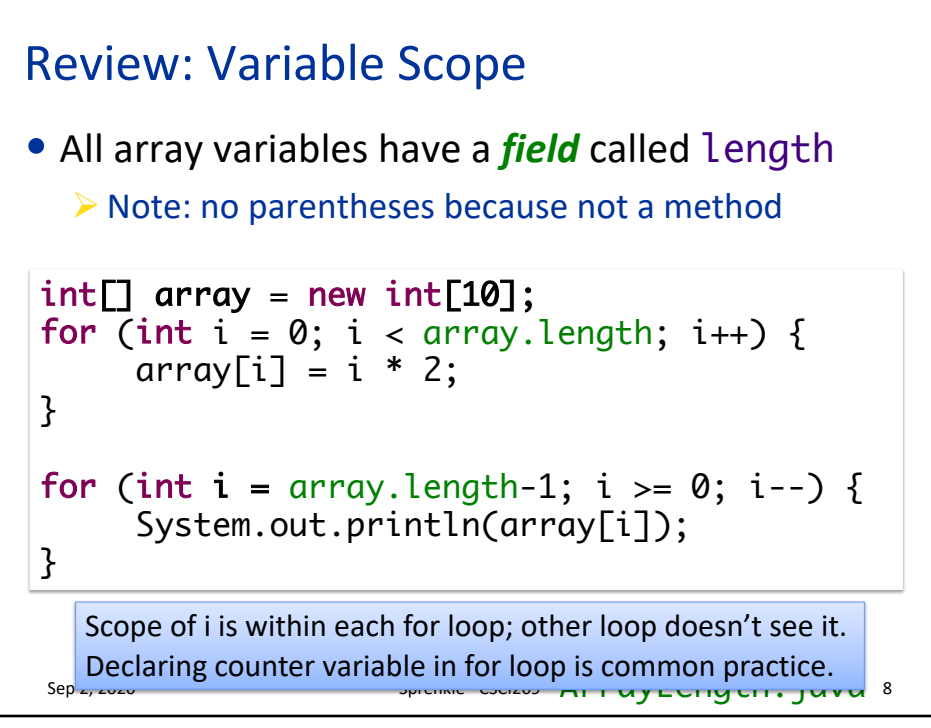

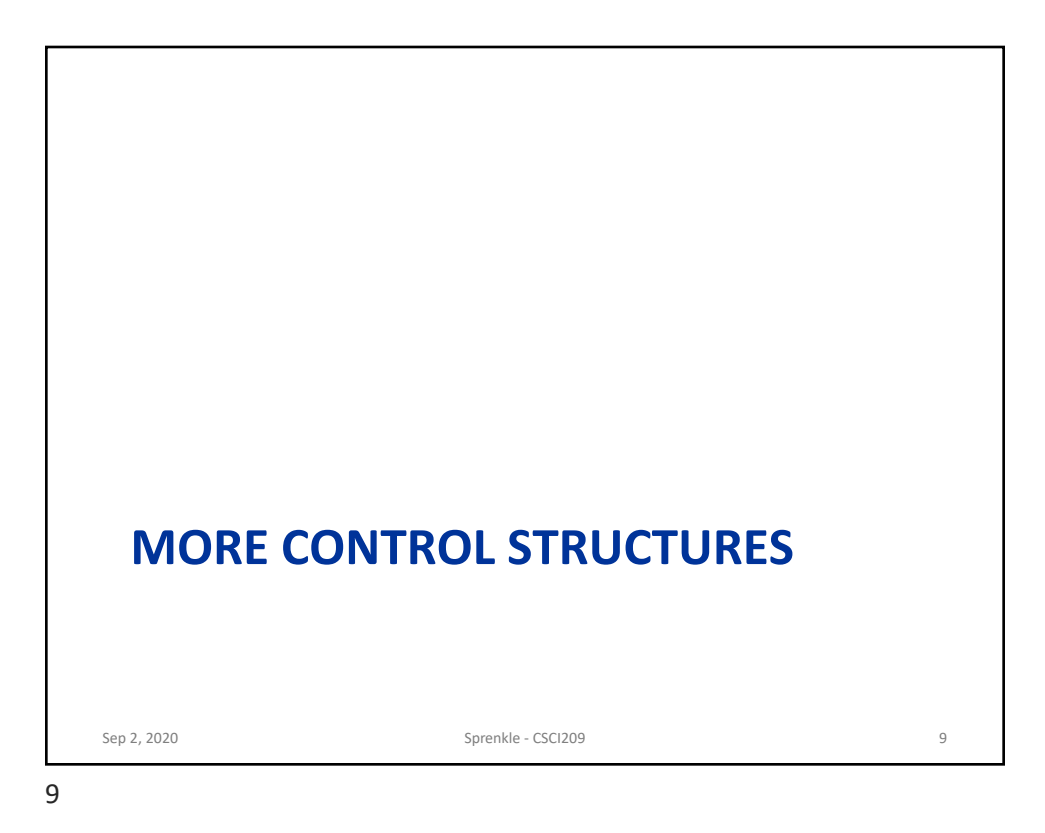

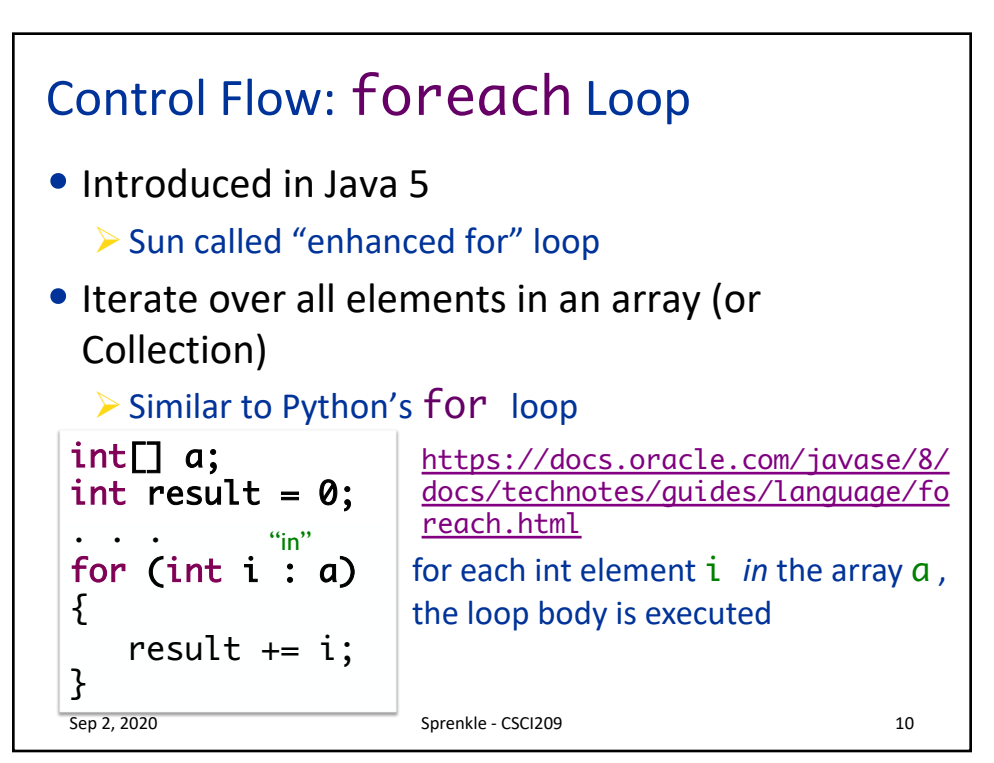

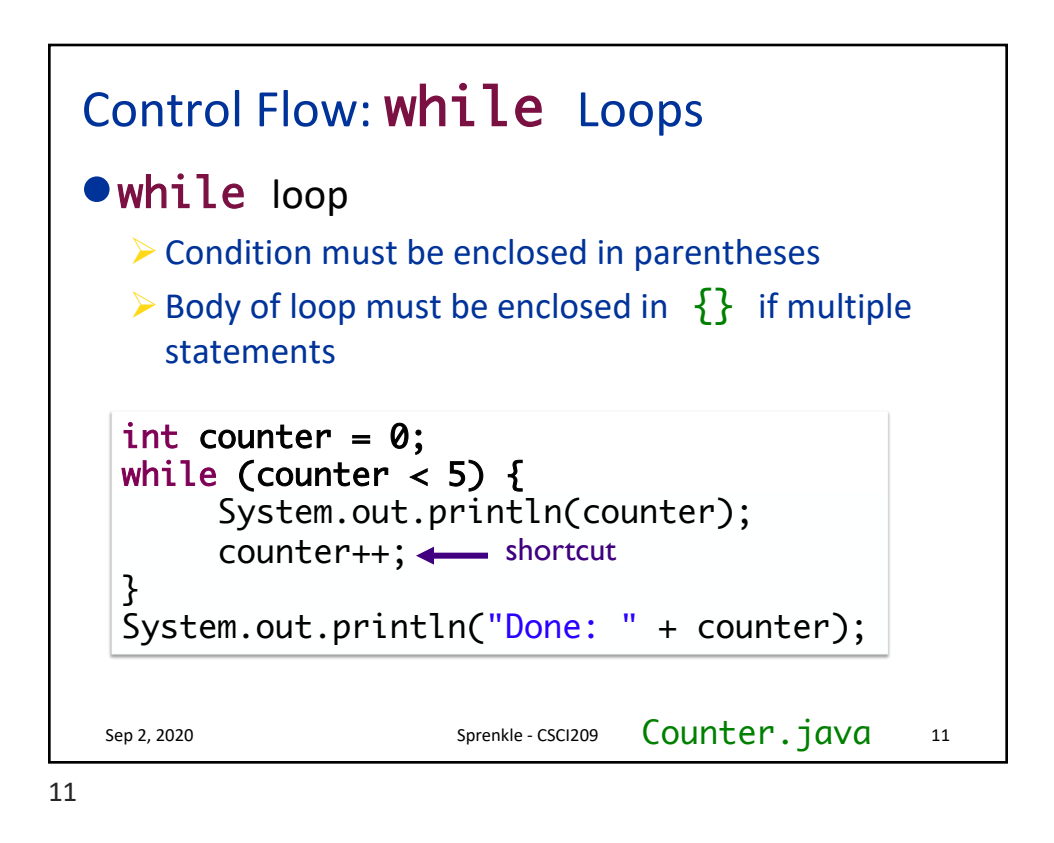

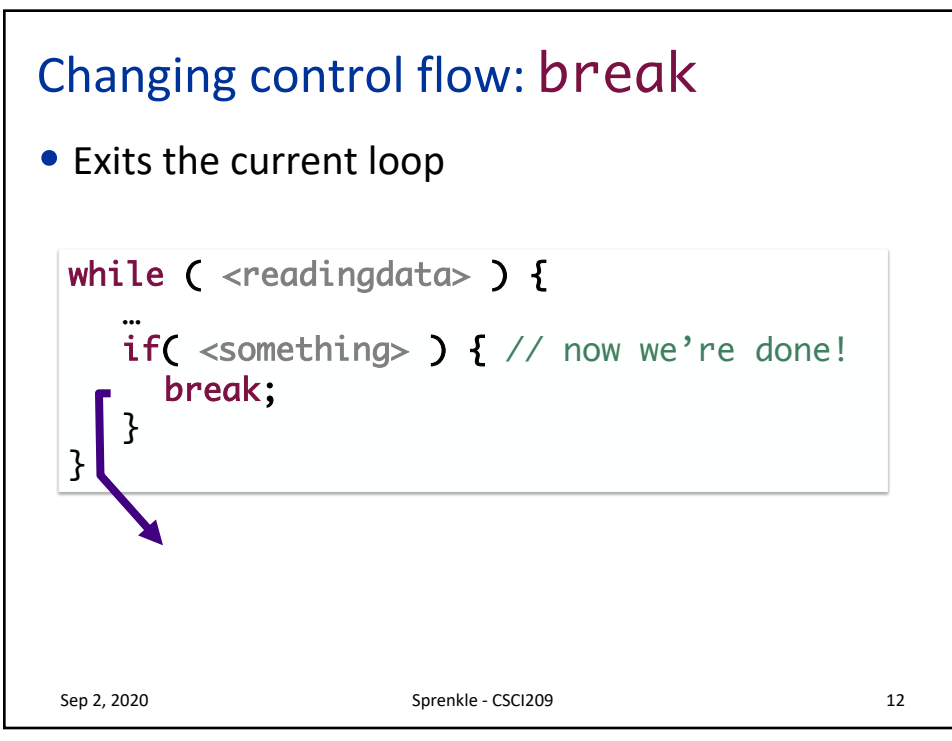

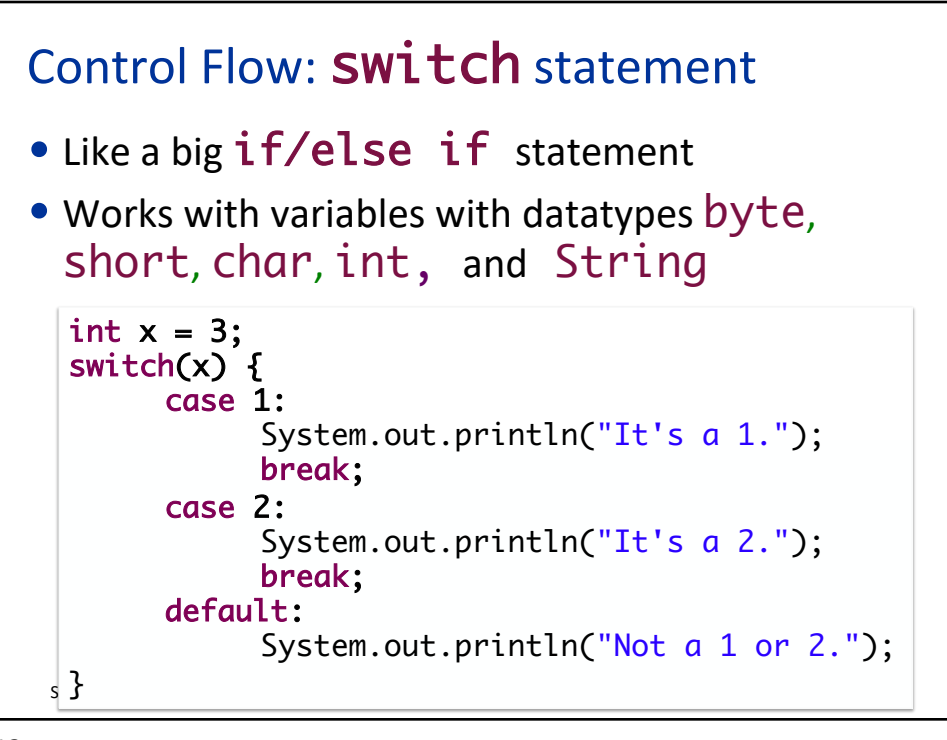

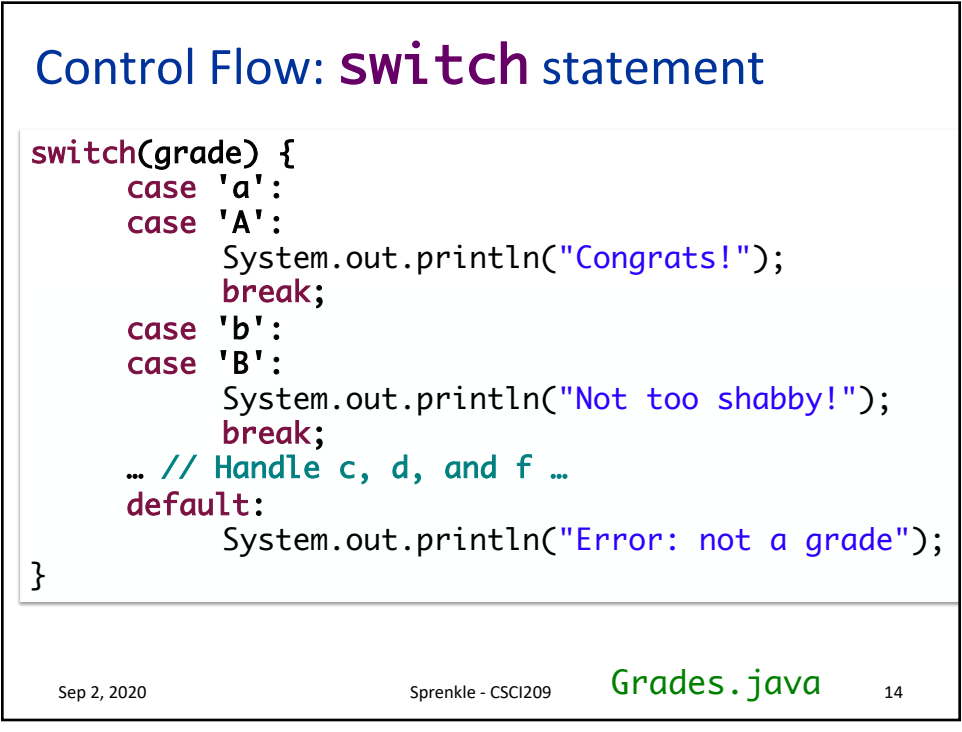

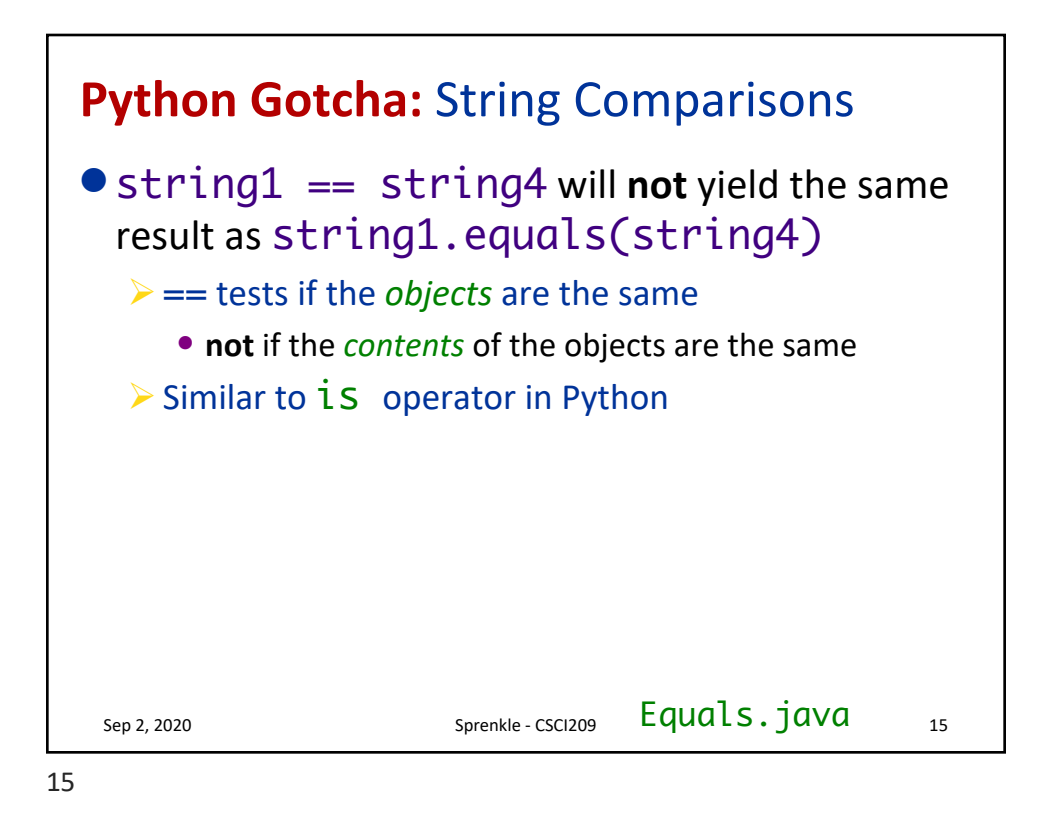

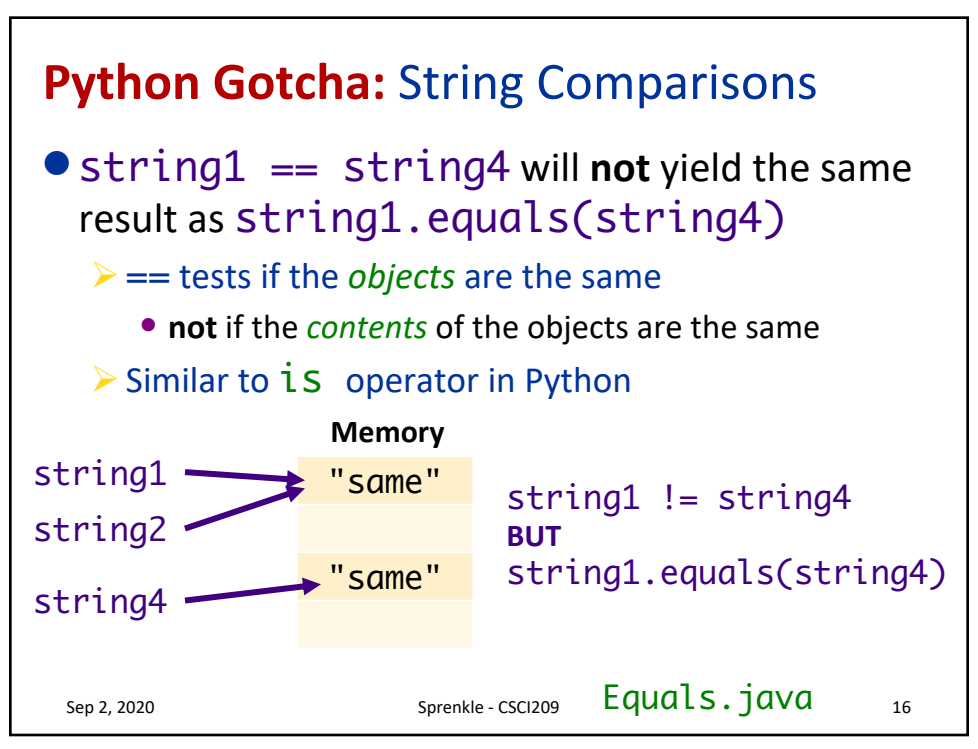

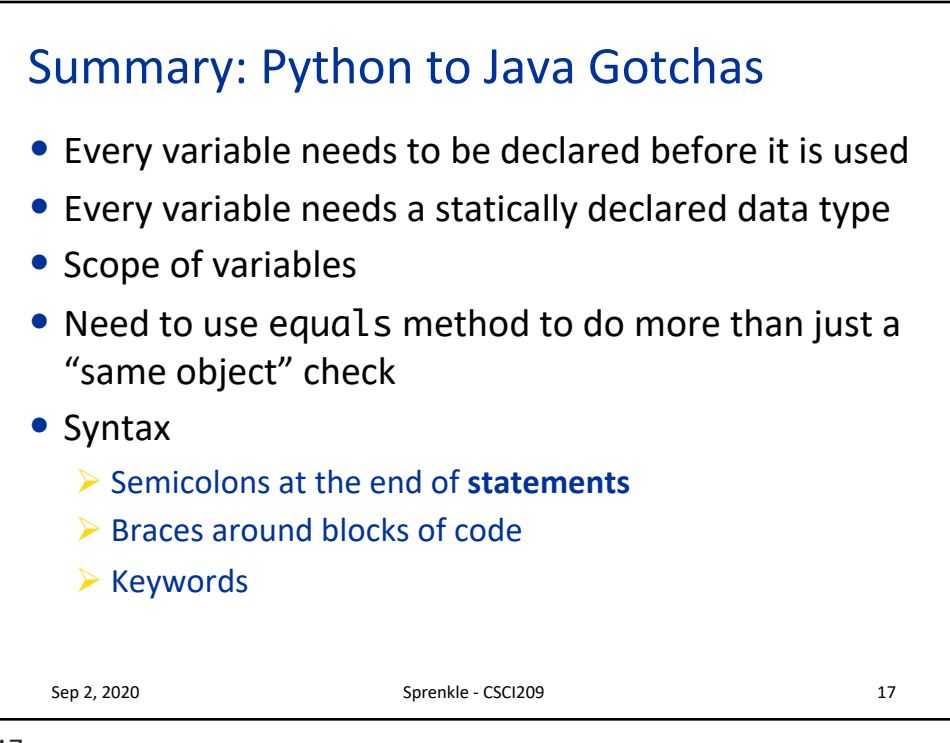

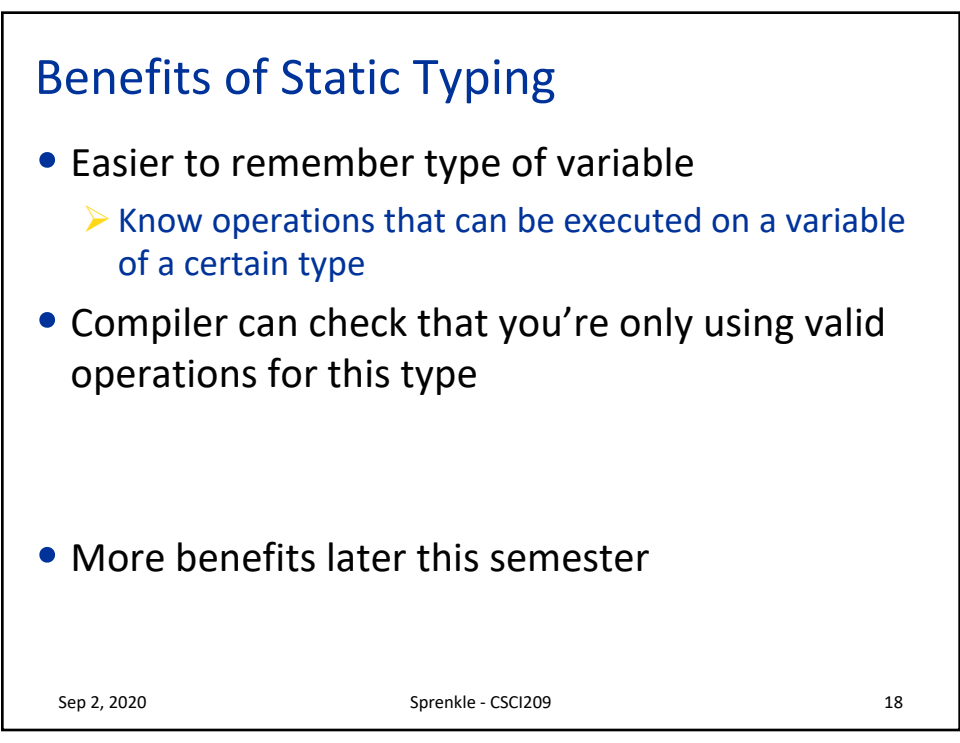

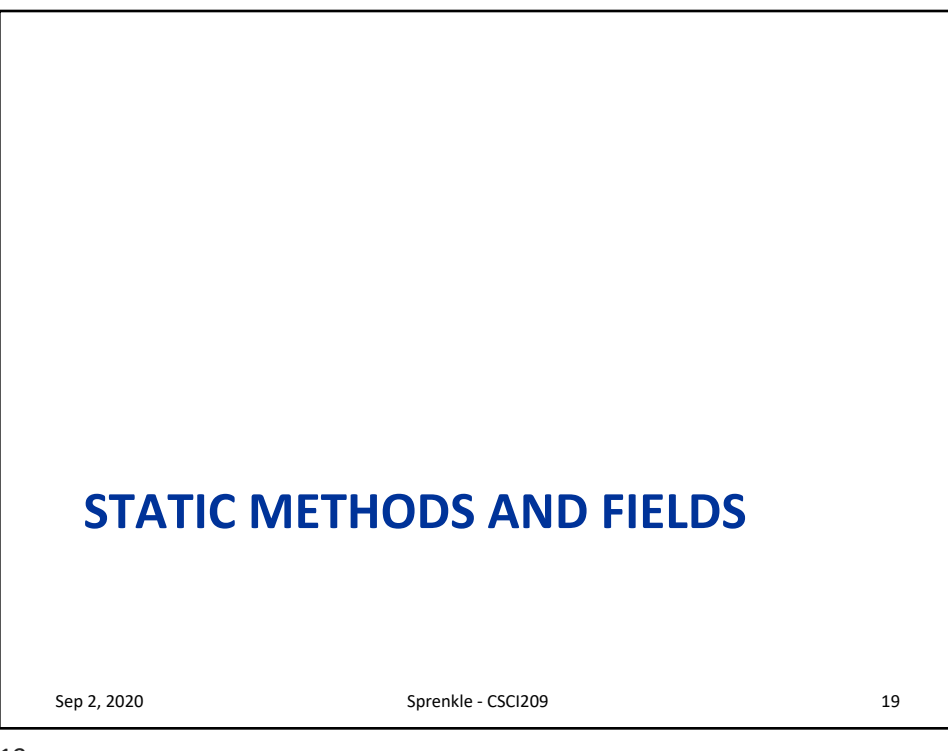

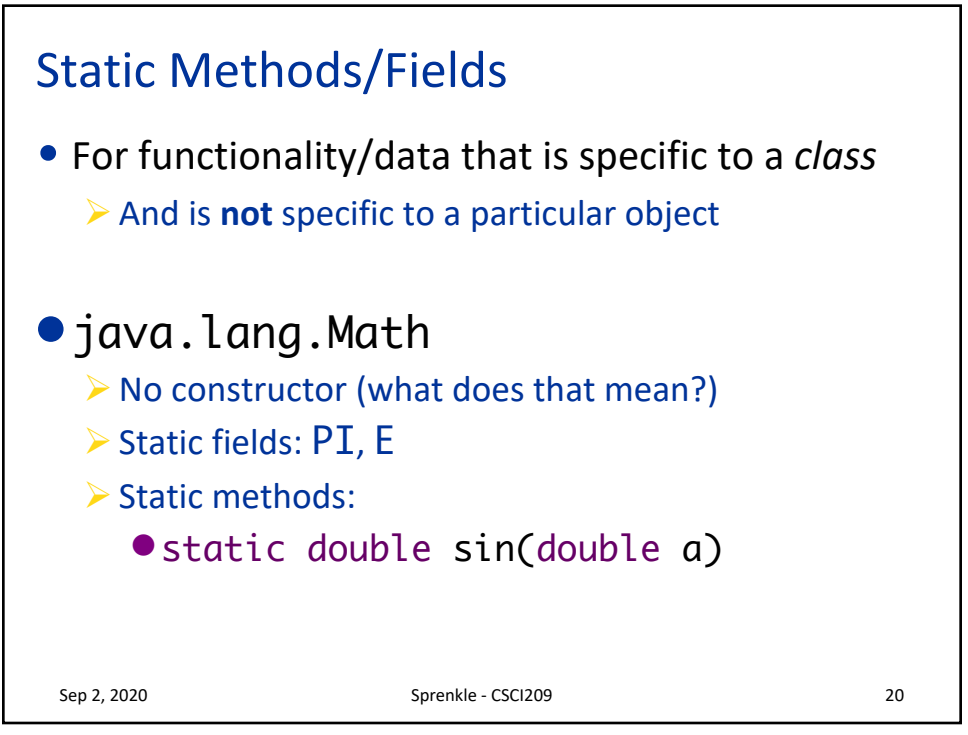

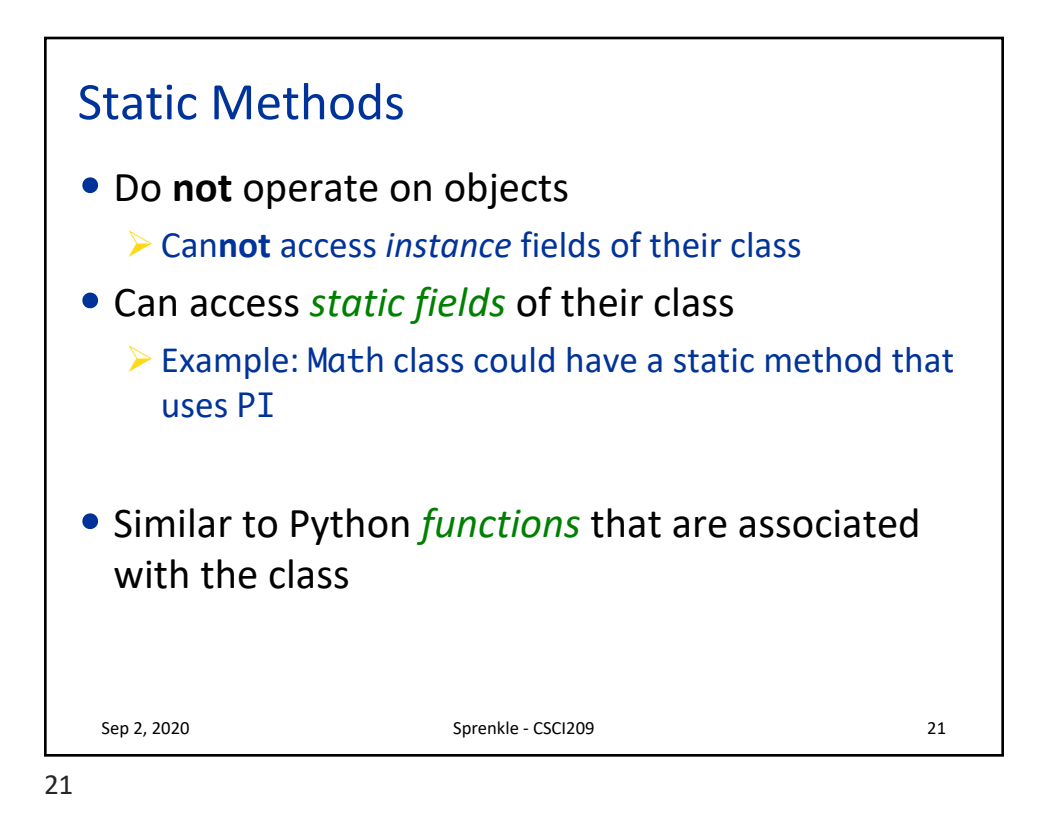

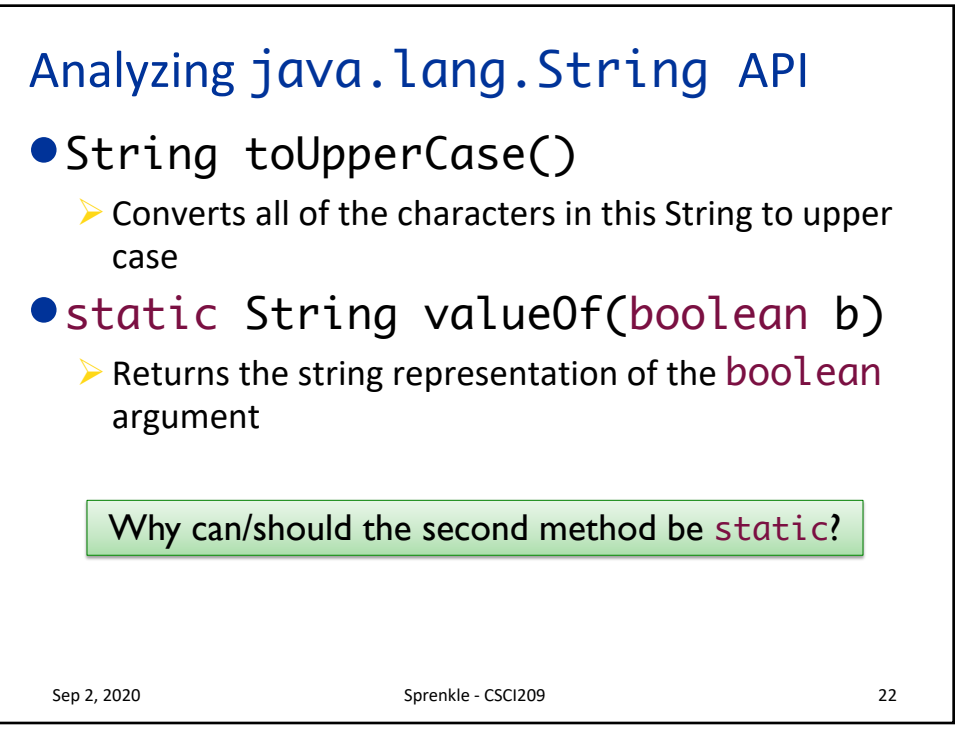

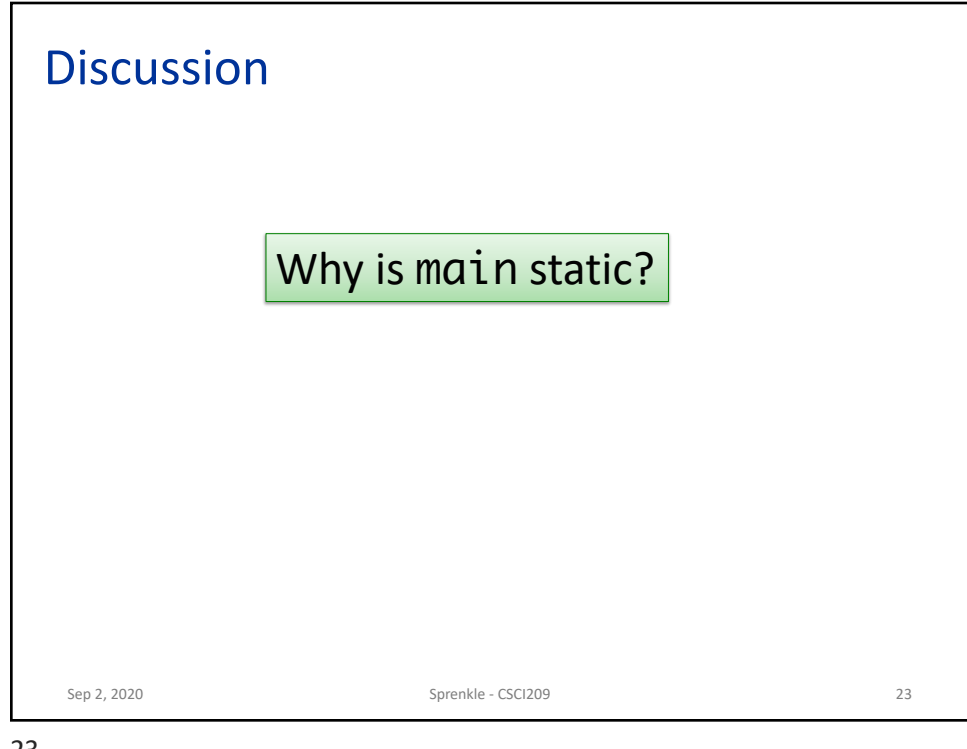

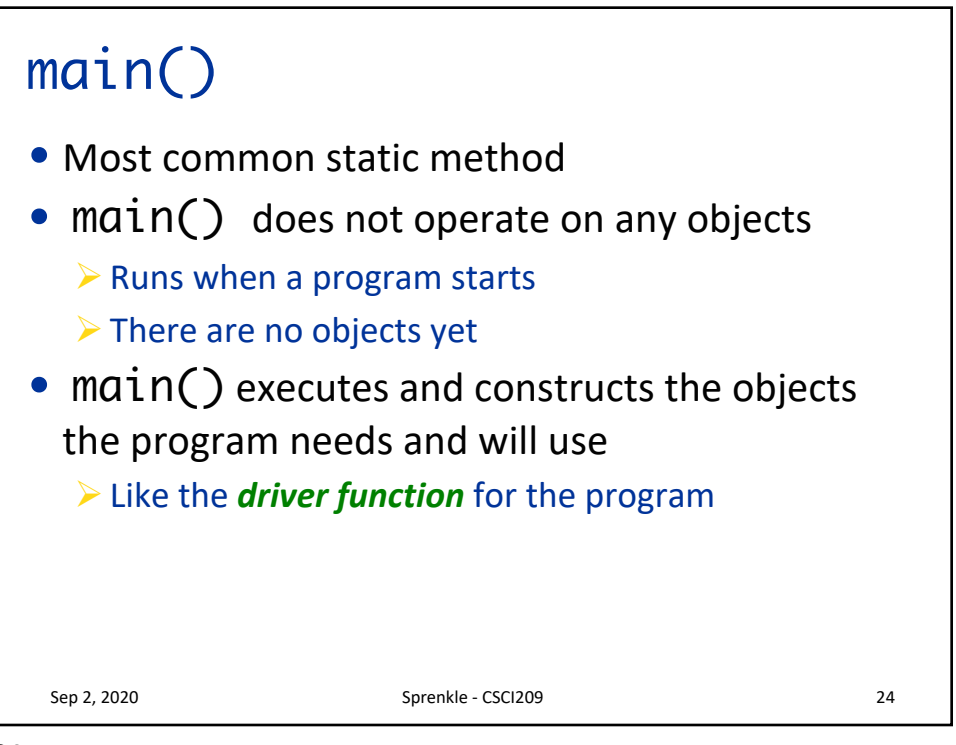

## JavaDocs for Methods

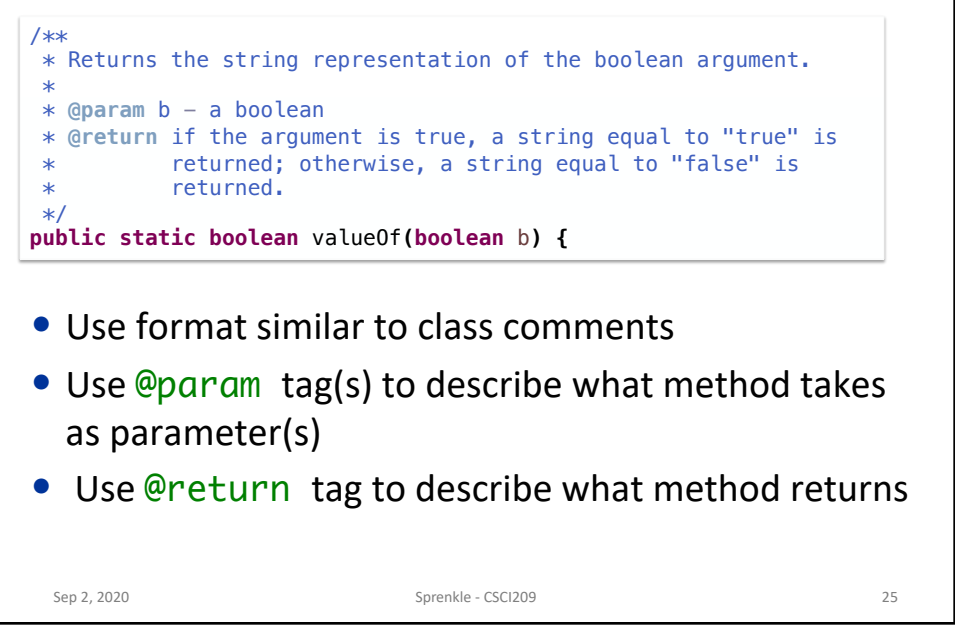

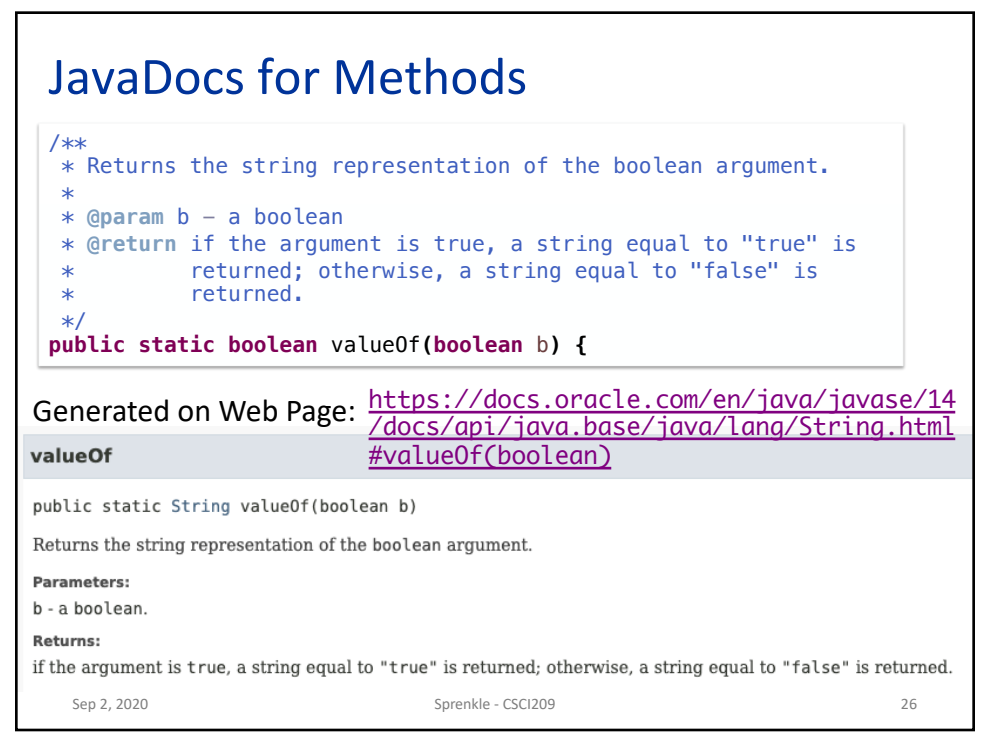

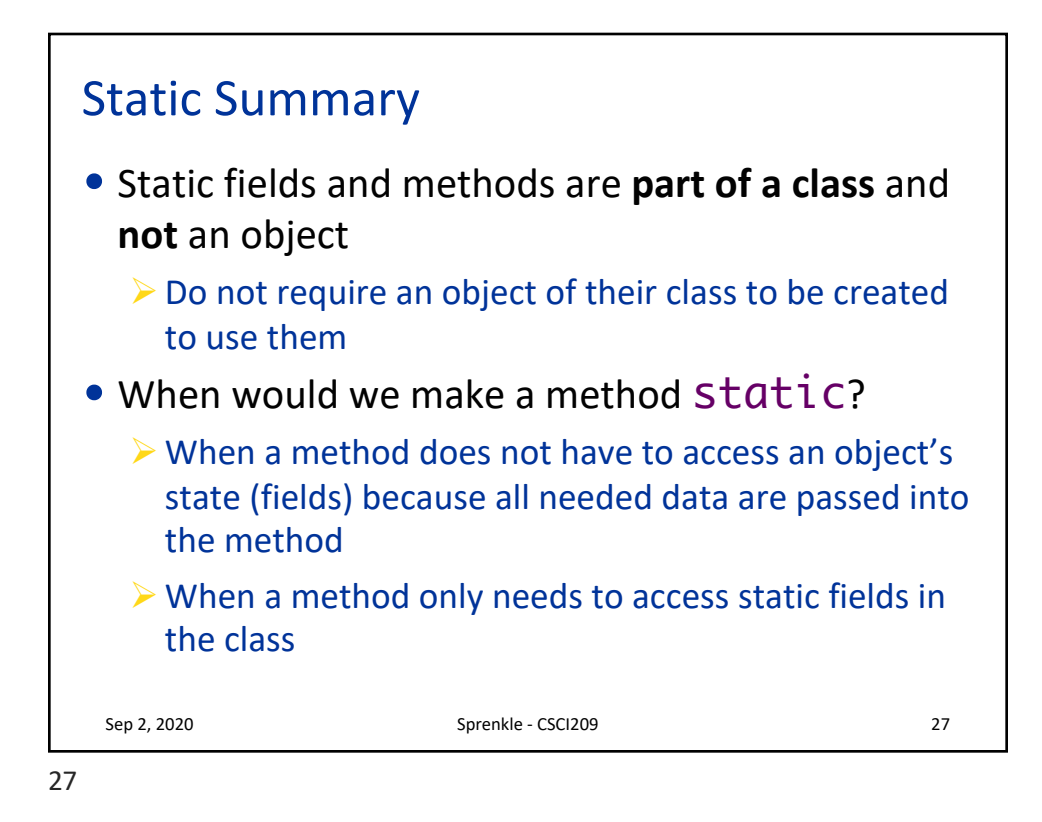

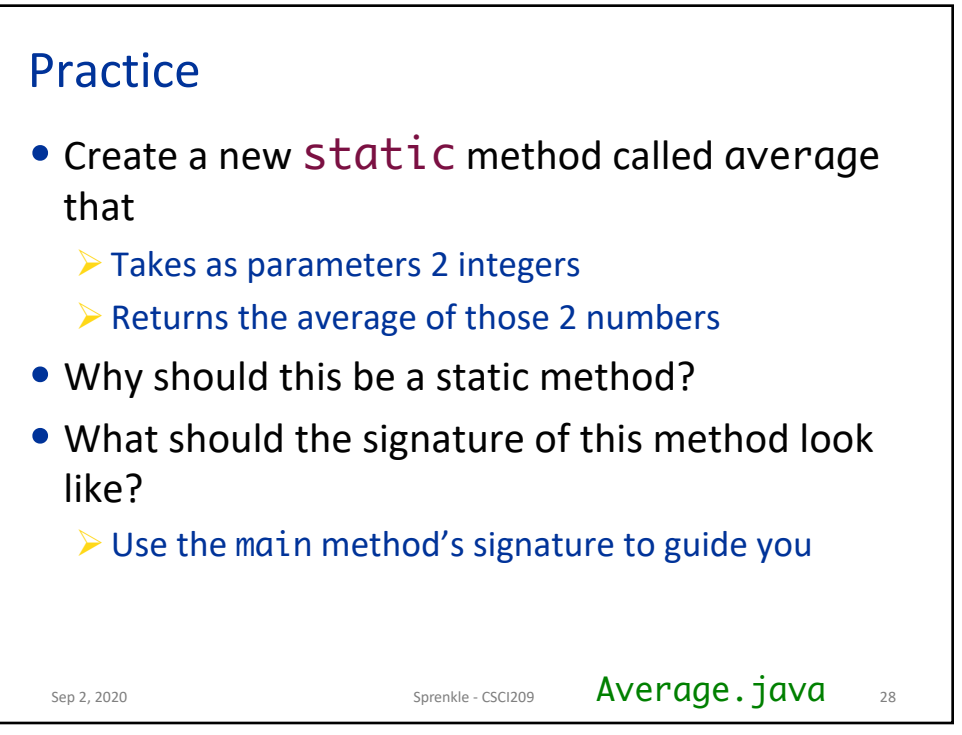

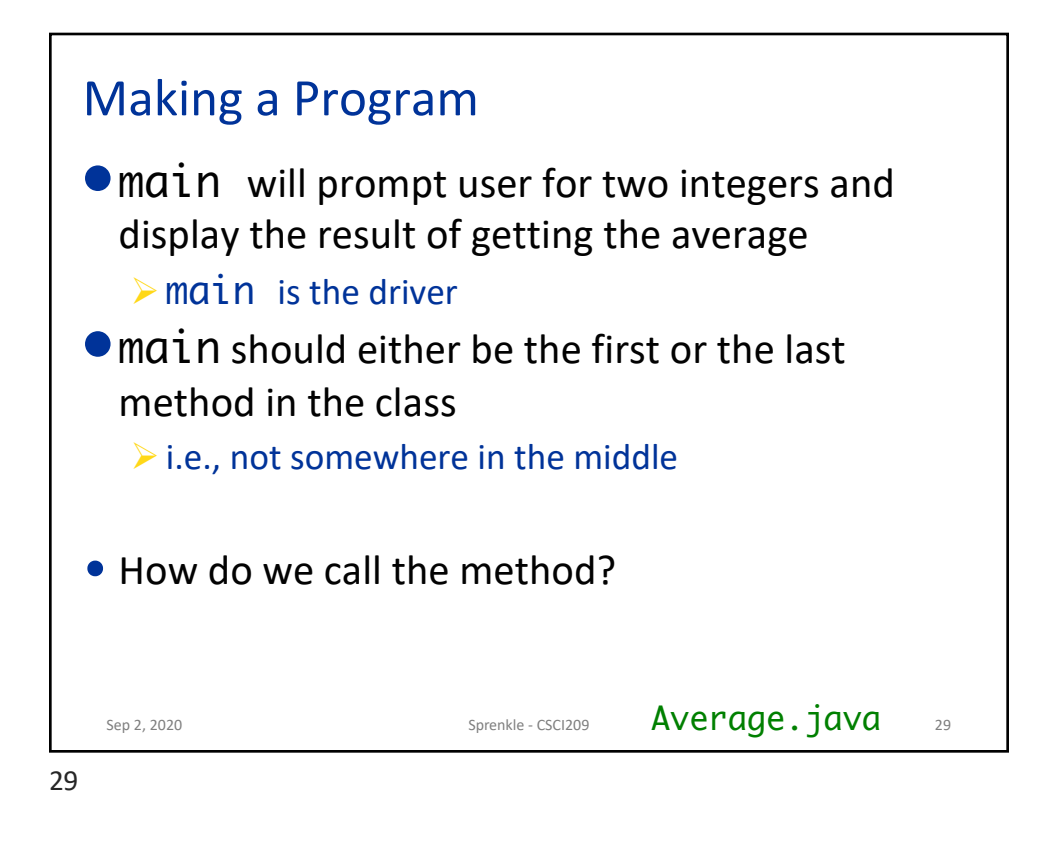

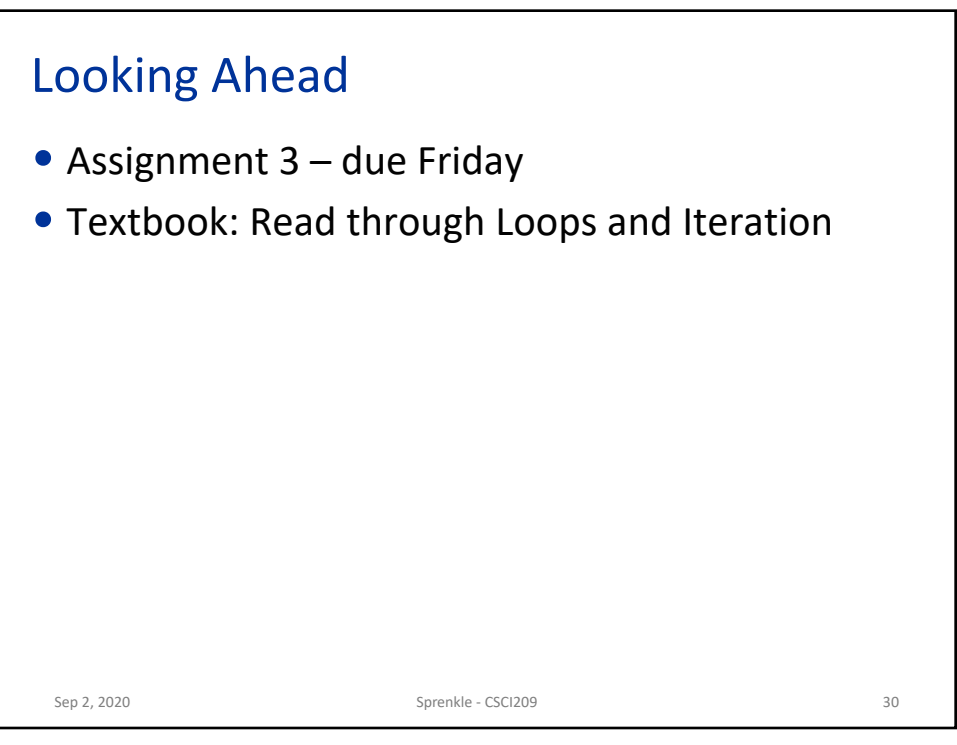